V L O Y M -6 -8 http://farbe.li.tu-berlin.de/AE69/AE69F0PX.PDF /.PS; 3D-linearization, page 19/24 F: 3D-linearization AE69/AE69LF0PX.PDF /.PS in file (F)

-8

C

-6

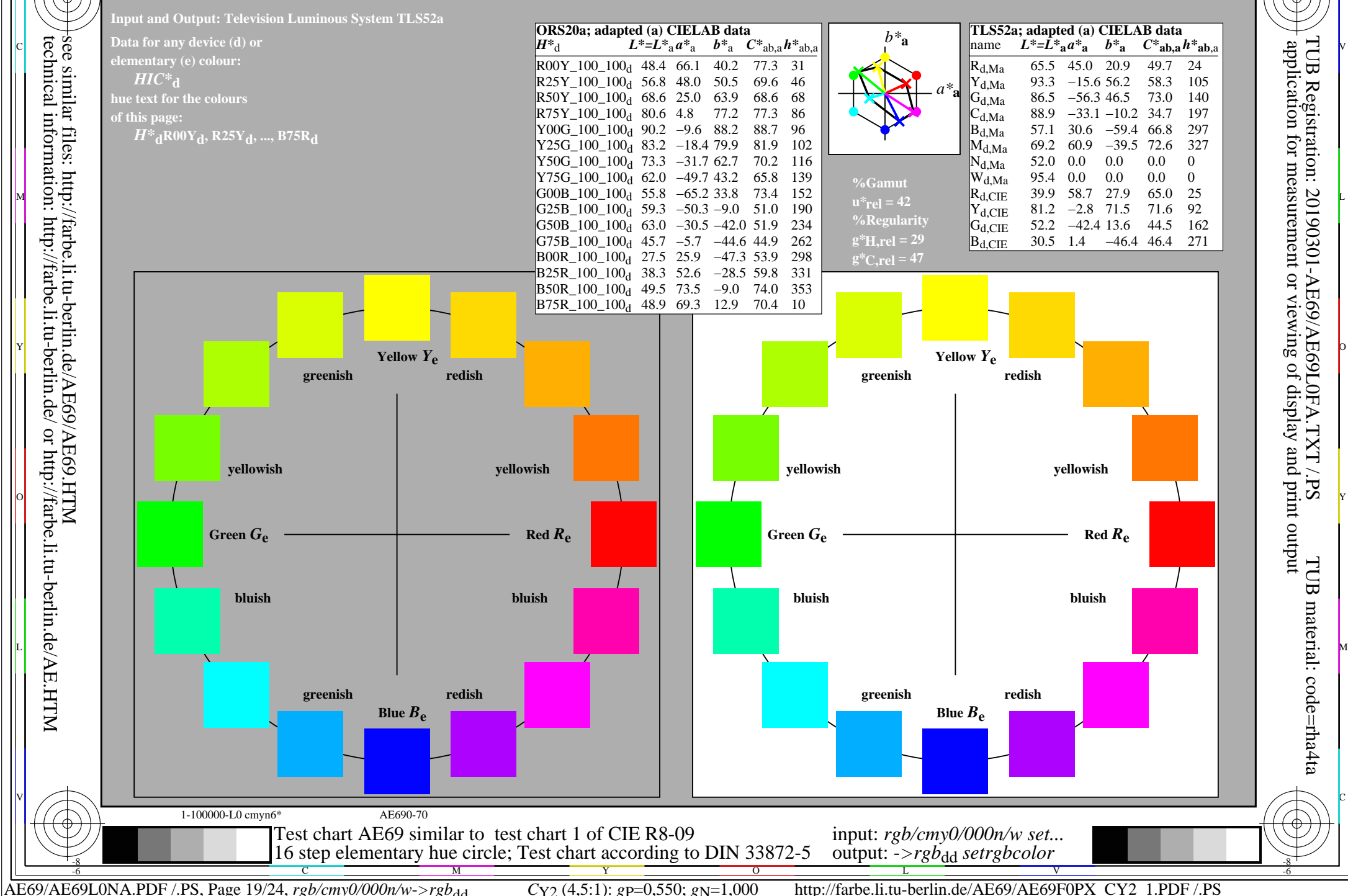